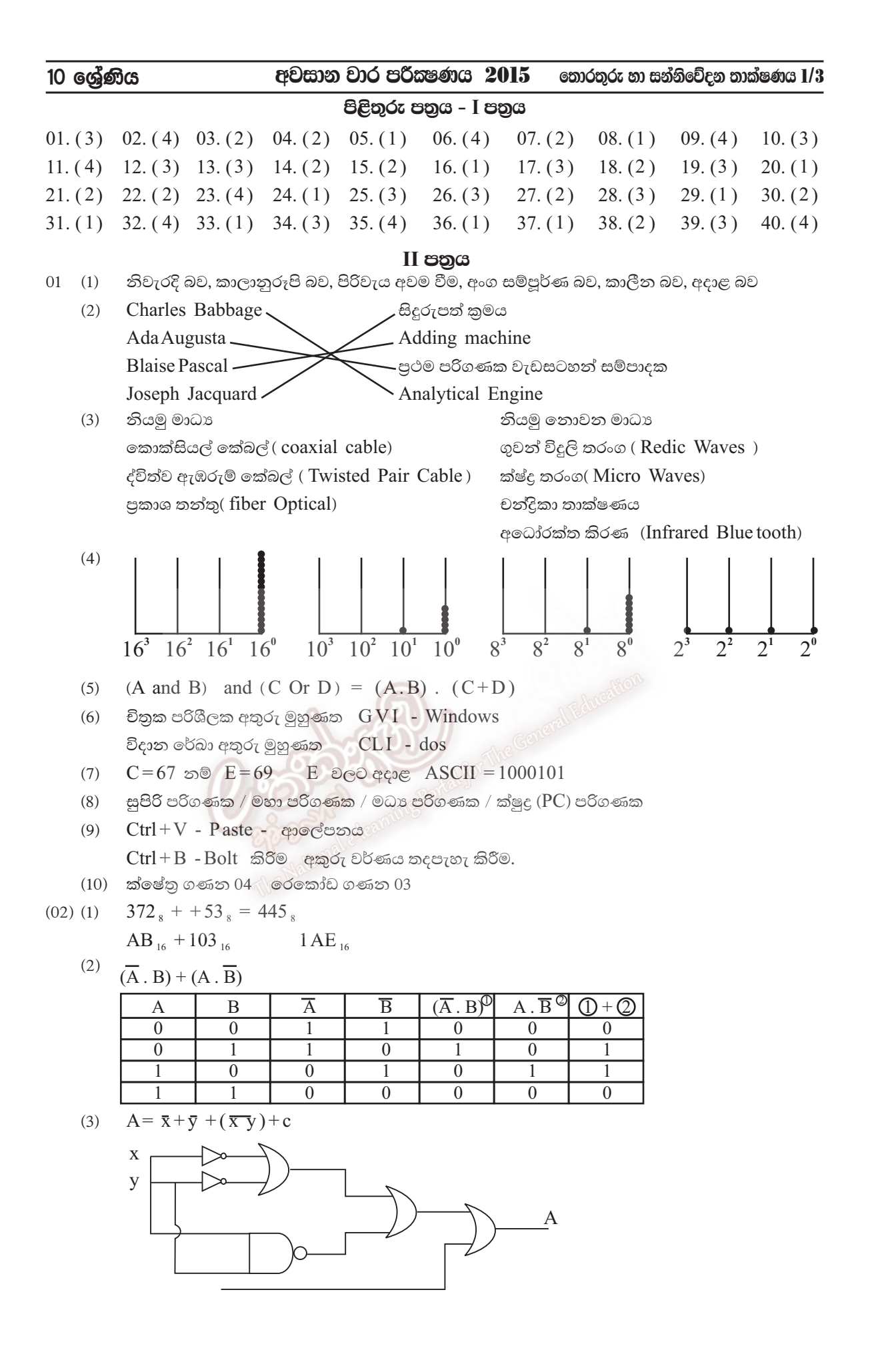

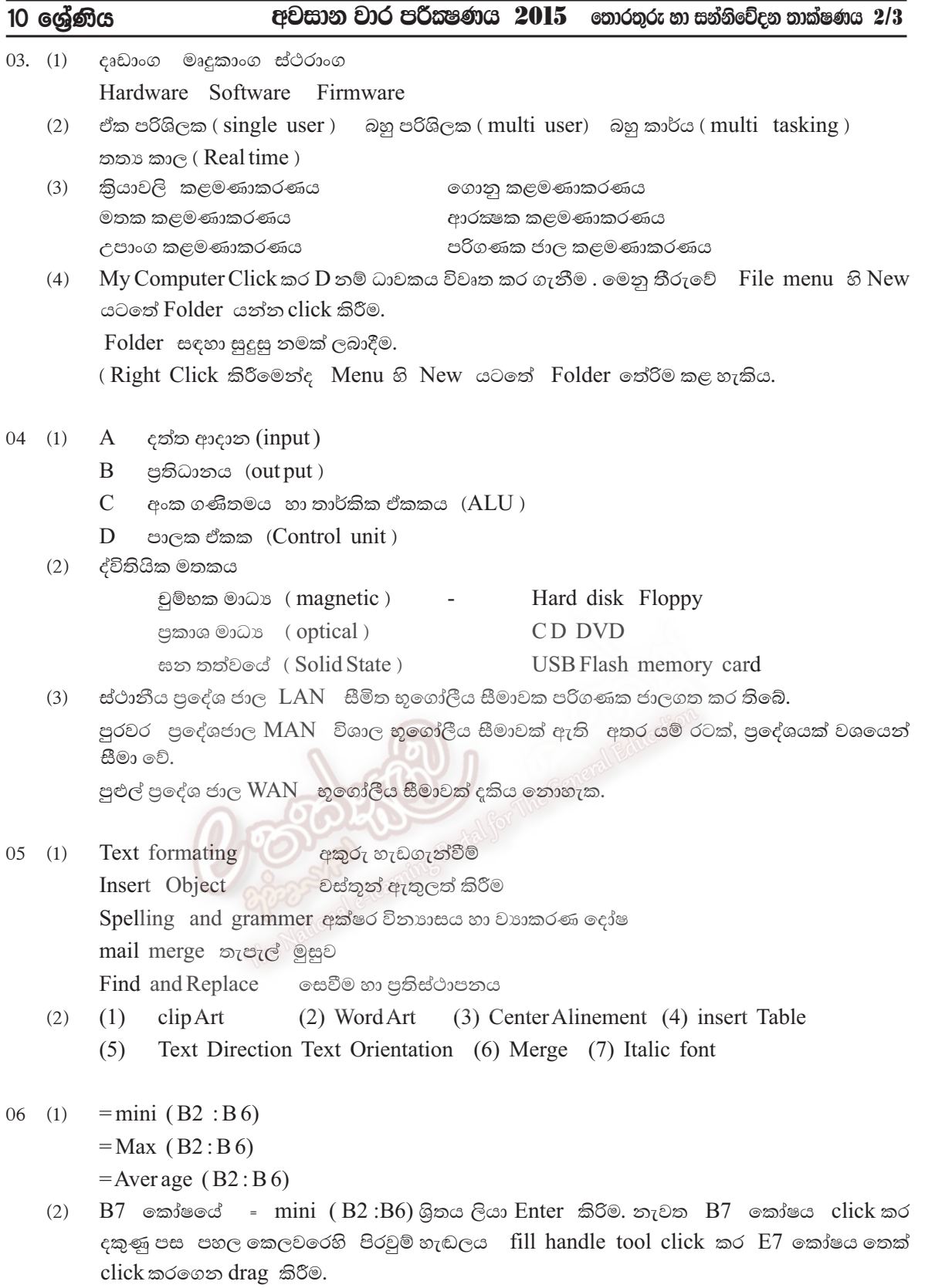

(3) IF  $(B9 \ge 50, "good", "Bad")$ 

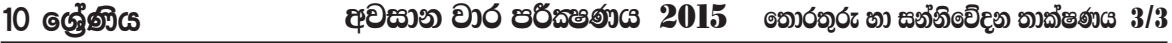

ජාලකරණයේ වාසි  $07(1)$ වේගය ඉතාමත් පහසුවෙන් කාර්යකමෙව ලිපිගොනු අනෙකුත් පරිගණක හරහා හුවමාරු කිරීමේ හැකියාව./ සම්පත් පොදුවේ භාවිතය ආයතනයක් තුළ ඇති මුදණ යන්තු  $\text{Scan}$  යන්තු වැනි දෑ අනෙකුත් පරිගණක සමග පොදුවේ භාවිතා කිරීමට හැකිවීම. /විදයුත් තැපැල අන්තර්ජාලය හරහා තොරතුරු හුවමාරුව /මධාගත මෘදුකාංග පාලනය /අඩු ඉඩක වැඩි දත්ත මතක ධාරිතාවයන් ගබඩාකරණය

 $(2)$  සමාජ ජාල

අන්තර්ජාලය හරහා ලබාදෙන සේවාවකි / face book, skype, Twiter යනාදි සමාජීය අන්තර් සබඳතා වර්ධනයට අදාළ වන ජාලයන් / පණිවිඩ හුවමාරුව සඳහා වීඩියෝ Call, chat , massage යනාදී විවිධ කුම භාවිතය / සමාජ යහපත මෙන්ම අයහපතට ද භාවිතා වීම

- පරිගණක භාවිතයේ අහිතකර බලපෑම /පරිගණක කීුඩා සඳහා ළමුන් ඇබ්බැහිවීම./ නිර්මාණාත්මක  $(3)$ කුසලතා වර්ධනය නොවීම / කීුඩා සෞන්දර්ය, හැකියා මොටවීම/ විවිධ රෝගාබාධ අක්ෂි, කොන්ද වේදනා වැනි දෑට මුහුණ දීම වෛරස් ආසාධනය නිසා දත්ත විනාශවීම අසභා වෙබ් අඩවි හරහා තොරතුරු ලබා ගැනීම
- බැංකු ක්ෂේතුයේ ICT භාවිතය / Tele Banking / ATM Credit Card පහසුකම්  $(4)$  $CAL$ පරිගණක ජාලකරණය / ගිණුම් කටයුතු / ආරක්ෂක කටයුතු

Maltonal electricity

- විශ්ව ශේණිගත කෙවෙනිය (USB Port ) /ජනපිුයතම කෙවෙනිය වේ. / සවිකළ විගසින්ම  $(5)$ කියාත්මක කළ හැකි වීම / උපකරණ විශාල පුමාණයක් සම්බන්ධ කළ හැකිවීම. / අවශා විදුලි බලය ලබාගැනීමේ හැකියාව / සාමානායෙන් උපාංග 127 පමණ සම්බන්ධ කිරීමේ හැකියාව
- $(6)$ ඉ රාජා සංකල්පය රජයක් තම රට තුළ මහජනතාවට හා චෙනත් රාජායන් සමග සබඳතා පවත්වන විට චිවිධාකාර සබඳතාවයන් තොරතුරු තාක්ෂණ මාධායෙන් පවත්වා ගැනීම / රජයක තම පුරවැසියන්ට  $(G 2 C)$  වෙනත් රාජාවලට  $(G 2 G)$  වාහපාරවලට  $(G 2 B)$  සේවකයින්ට  $(G 2 E)$  යනාදී විවිධාකාරයෙන් සහය වීම / විවිධ රාජා සම්බන්ධ Web අඩවි

Cc3: www.gov.lk.